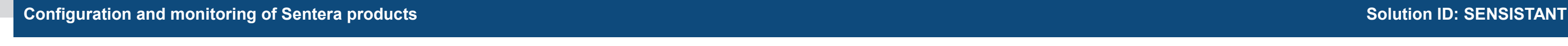

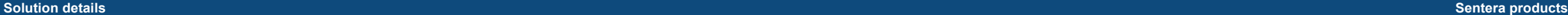

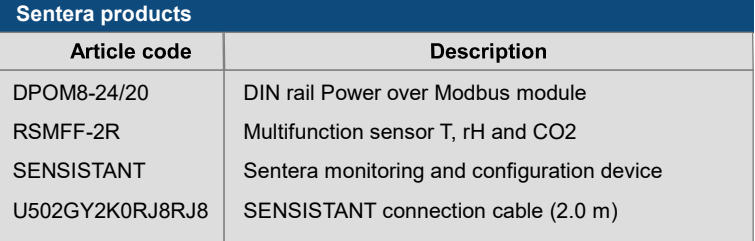

SENSISTANT monitoring and configuration device can be used to monitor and configure all Sentera products with Modbus RTU communication.

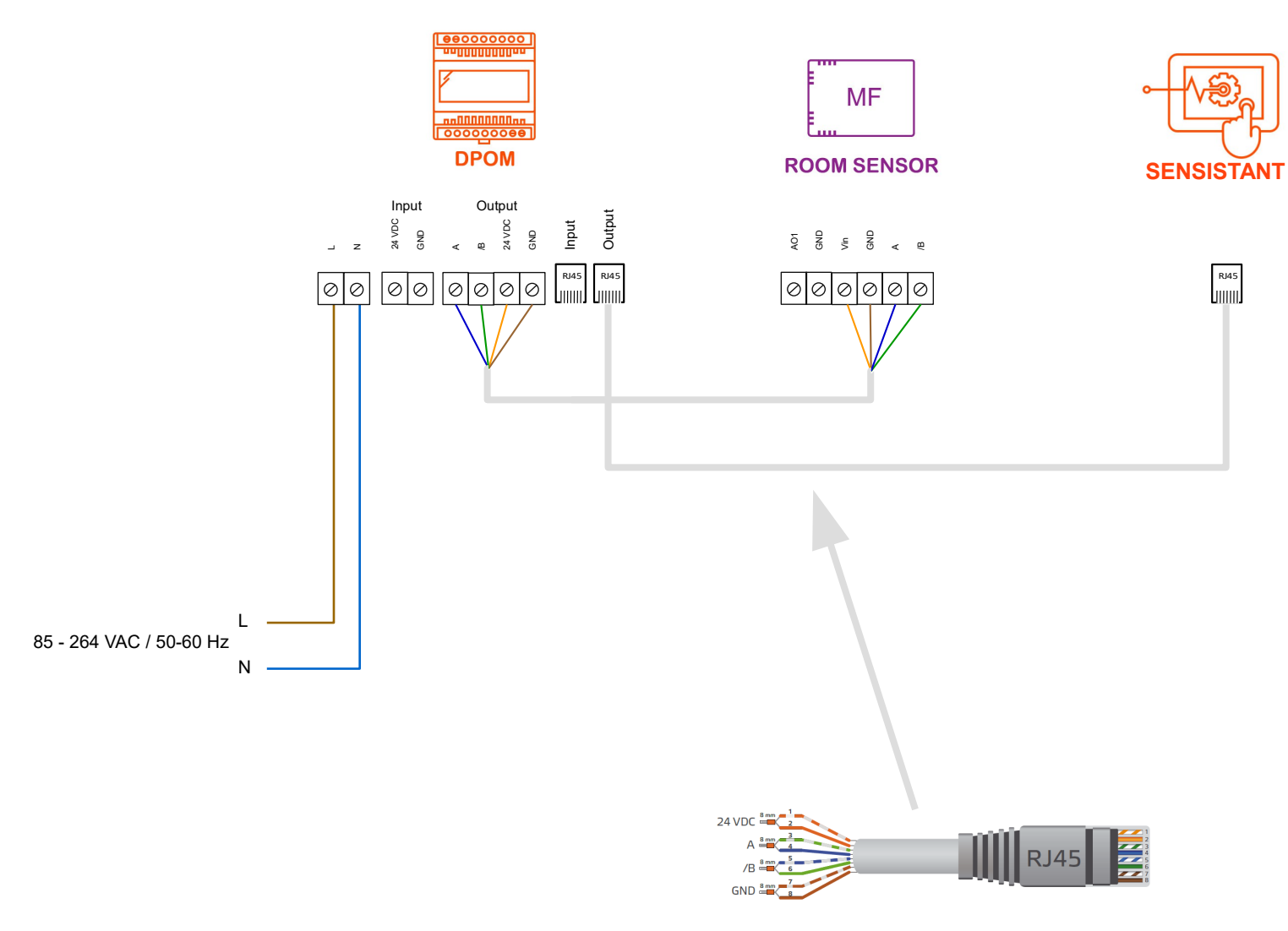

- 1. Connect the sensor to the DPOM module.
- 2. Connect Sensistant to the DPOM module.
- 3. Connect and enable the power supply to the DPOM module.
- 4. SENSISTANT will automatically recognize the connected sensor.
- 5. INPUT registers are read-only and allow you to monitor the connected sensor. Via the HOLDING registers, the sensor parameters can be modified. Consult the Mounting instructions for an overview of all parameters.

SEN  $U50$ 

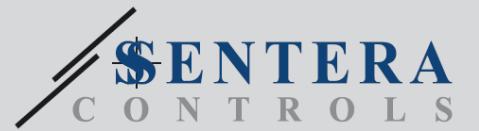

**1** Consult the fan manufacturer for the correct wiring.

Cable (4-wire) between power supply and sensor

## External products